## 8-2. 다른 노드 중심의 네트워크 그래프로 이동

✡ **Node List** > 특정 노드 중심의 네트워크 그래프로 가기 위해 해당 노드의 클릭 ⇒ **Story Explorer**

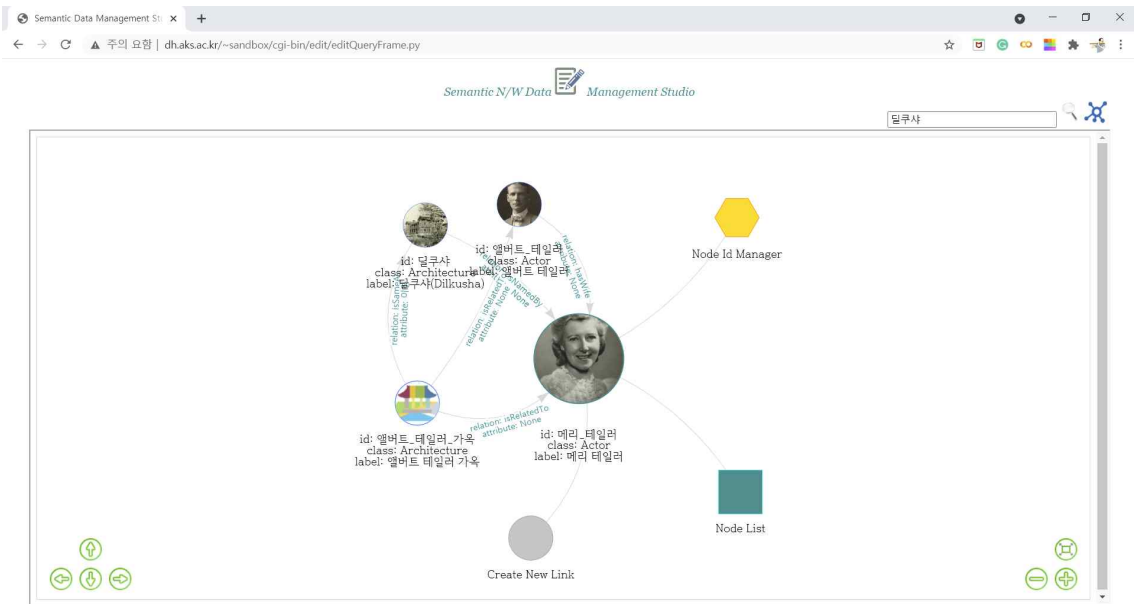

✡ **Story Explorer** > 또 다른 노드 중심의 네트워크로 이동하려면 해당 노드 아이콘 클릭

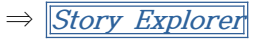

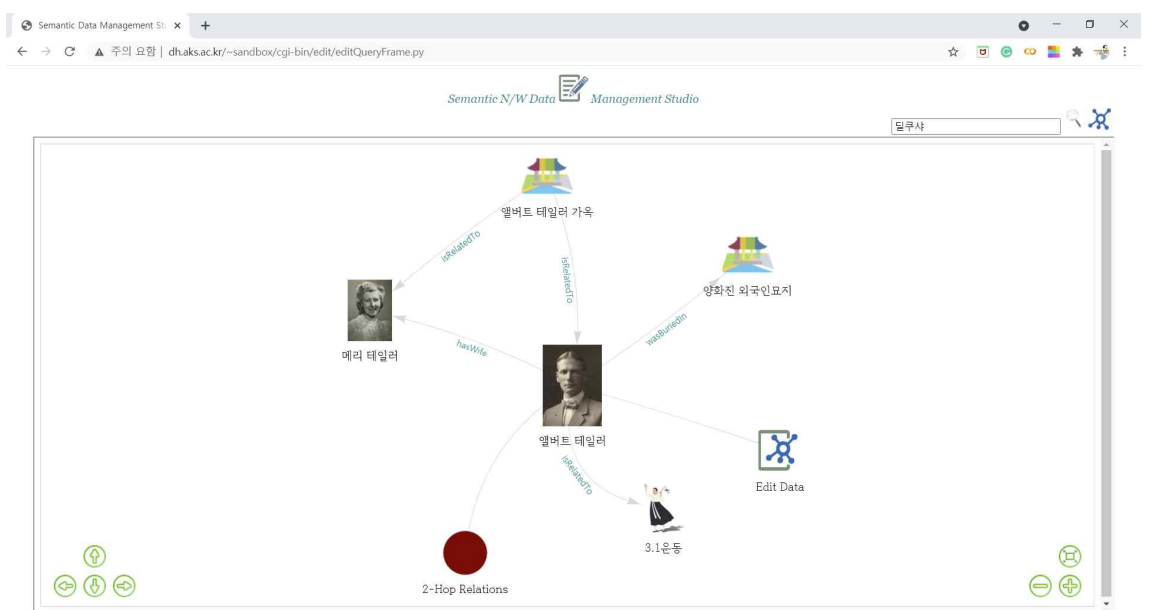